Министерство науки и высшего образования Российской Федерации Федеральное государственное бюджетное образовательное учреждение высшего образования «Российский химико-технологический университет имени Д. И. Менделеева»

**Программа дополнительного профессионального образования «Прикладные методы, средства и технологии искусственного интеллекта»**

Дисциплина «Методы и системы искусственного интеллекта в организациях химической отрасли»

### Лекция 6. Продукционные модели представления знаний

Продукционные правила, модели и системы представления знаний.

Алгоритм формирования рабочего набора продукционных правил, проверка на противоречивость и избыточность.

Стратегии управления выводом.

Примеры разработки продукционных моделей представления знаний

**Ведущий преподаватель:** кандидат технических наук, доцент **Михайлова Павла Геннадьевна**

Продукционные правила — PR —это структурно-лингвистические модели представления процедурных знаний предметной области (рекомендаций, указаний, стратегий или эвристических правил), которые формально записываются в виде следующих пар:

- Если <условие>, то <действие>
- Если <причина>, то <следствие>
- Если <посылка>, то <заключение>  $\bullet$
- Если <ситуация>, то <действие>.  $\bullet$

ЕСЛИ (рН жидкости меньше 6), ТО (жидкость - кислота);

ЕСЛИ (температура кипения вещества меньше текущей температуры),

ТО (фазовое состояние вещества - пар);

ЕСЛИ (фазовое состояние вещества х в смеси двух компонентовжидкость) и (фазовое состояние вещества у в смеси двух компонентов жидкость). ТО (для разделения веществ х и у использовать процесс ректификации).

Условную (левую) часть правила также называют антецедентом, а часть действия (правую) — консеквентом.

## **Классификация продукционных правил**

С точки зрения структурно-синтаксических особенностей формирования выделяют четыре типа ПП: простое, составное, фокусирующее, разветвляющееся.

*1. Простое ПП—* это ПП, имеющее **единственное условие и единственное действие**. Например: «ЕСЛИ (основной аппарат насос), ТО (технологический блок —блок нагнетания)».

*2. Составное ПП* имеет **множество условий и действий**. Например: «ЕСЛИ (аппарат—ректификационная колонна) И (габариты аппарата—крупногабаритный), ТО (высота установки аппарата —на нулевом уровне) И (очередность размещения — в первую очередь)».

*3. Фокусирующее ПП* имеет **множество условий и одно действие**. Например: «ЕСЛИ (основной аппарат —абсорбер) И (узел вспомогательного назначения — узел теплообмена) И (узел вспомогательного назначения — узел перекачки), ТО (технологический блок —блок абсорбции)».

*4. Разветвляющееся ПП* имеет **одно условие и множество действий**. Например: «ЕСЛИ (технологический блок—блок перекачки), ТО (основной аппарат — емкость) И (узел вспомогательного назначения — узел нагнетания)».

# **ПРОДУКЦИОННЫЕ МОДЕЛИ**

Формализовано продукционные правила можно представить в виде **продукционных моделей**, которые записываются с использованием **лингвистических переменных** и элементов алгебры логики высказываний (логико-лингвистической модели).

Переменные, значениями которых являются термины (слова, фразы, предложения), выраженные на естественном языке называются *лингвистическими переменными*.

# Логические операции

Действия, совершаемые над логическими переменными для получения определенных логических функций, называются логическими операциями. В алгебре логики используются следующие логические операции:

- **ИНВЕРСИЯ** (**логическое отрицание** («–»). В естественных языках соответствует словам *НЕВЕРНО, ЛОЖЬ* или частице HE, в языках программирования обозначается Not, в алгебре логики обозначается  $\bar{A}$ ,  $\bar{A}$ ,  $\bar{A}$
- **КОНЪЮНКЦИЯ** (**логическое умножение** («\*»)). В естественных языках соответствует союзу *И*, в языках программирования обозначается *And*, в алгебре логики обозначается **.**
- **ДИЗЪЮНКЦИЯ** (**логическое сложение** «+»). В естественных языках соответствует союзу *ИЛИ*, в языках программирования обозначается *Or*, в алгебре логики обозначается **.**
- **ИМПЛИКАЦИЯ** (**логическое следование**). В естественных языках соответствует обороту речи, *ЕСЛИ..., ТО ...,* в языках программирования обозначается *If*, в алгебре логики обозначается **→**.
- **ЭКВИВАЛЕНЦИЯ** (**логическая равнозначность**). В естественных языках соответствует обороту речи **ТОГДА И ТОЛЬКО ТОГДА**, в алгебре логики обозначается **<=>** или **≡**

# **ПРИМЕР**

.

Если «температура сырьевого потока» = «выше нормы», то «расход водяного пара, подаваемого на распыл сырья» = «увеличить».

Обозначим лингвистические переменные:

- *x* «температура сырьевого потока»,
- *u* «расход водяного пара, подаваемого на распыл сырья».

Эти переменные могут принимать следующие значения:

- *x = < «ниже нормы», «норма», «выше нормы»>= < LN, N, PN>;*
- *u = < «уменьшить», «не изменять», «увеличить»> = < D, O, Up>*

Тогда продукционная модель, соответствующая приведенному выше правилу:

$$
M_1 = [(x = PN) \rightarrow (u = Up)]
$$

### Система продукционных правил, проверка продукционных правил на противоречивость и избыточность

Система продукционных правил - множество продукционных правил (ПП), отображающих разнообразные процедурные знания предметной области, порядок выполнения которых задается с помощью стратегии управления выводом.

Достоинствами продукционных систем (ПС) как моделей представления знаний являются: простота создания и  $\bullet$ понимания отдельных ПП; простота пополнения и модификации ПП, входящих в базу знаний (БЗ); простота процедуры вывода по здравому смыслу решения НФЗ.

Недостатки ПС: неясность взаимосвязей между отдельными ПП; сложность представления большого объема процедурных знаний; весьма низкая эффективность операций переработки знаний при выводе решений НФЗ; отсутствие гибкости в процедуре вывода решений по здравому смыслу.

Продукционная модель обладает тем недостатком, что при накоплении достаточно большого числа (порядка нескольких сотен) продукций они начинают противоречить друг другу, может наблюдаться неясность взаимосвязей между отдельными ПП; также осложняется представление большого объема продукционных знаний и их переработка при выводе решений неформализованной задачи (НФЗ); система становится менее гибкой в процедуре вывода решений.

### Процедура (алгоритм) формирования рабочего набора продукционных правил

При формировании базы знаний в виде набора правил предлагается принципиально использовать две схемы.

1. Схема с наличием одного лица, принимающего решения (ЛПР), продуцирующего правила, которые и попадают в обработку. Предполагается, что одно ЛПР продуцирует правила, которые непротиворечивы. В связи с этим исключения отдельных правил не происходит - все они используются при обработке информации.

Хотя эта схема и не сталкивает исследователя с проблемами избыточности и противоречивости правил, она ставит под сомнение корректность каждого правила и их полноту и может быть применена только в крайнем случае.

2. Схема с наличием ЛПР в количестве n, каждое из которых независимо продуцирует свой набор правил. В этом случае каждое последующее ЛПР может вносить новое правило, увеличивая тем самым полноту модели; может повторять некоторые правила, создавая избыточность модели; может вводить правила, противоречащие правилам из набора другого эксперта.

Можно выделить две основные причины, по которым эксперты формулируют разные правила:

- размытость понятий экспертов о значениях лингвистических переменных
- профессиональная некомпетентность.

Четкой грани между этими двумя причинами нет, но тем не менее, если правила расходятся достаточно сильно, очевидно, что причина - некомпетентность эксперта, а в противном случае - размытость понятий.

### Процедура (алгоритм) формирования рабочего набора продукционных правил

Под оценкой качества рабочего набора правил (РНП) будем понимать проверку его на противоречивость, избыточность и полноту.

Для этой цели введем ряд понятий, характеризующих качество РНП. В виде примера для простоты мы будем рассматривать гипотетическую интеллектуальную математическую модель, имеющую две входные координаты - х и у и одну выходную - г.

Понятие полноты РНПП: чем больше правил в рабочем наборе, тем больше полнота продукционной БЗ.  $\bullet$ 

Понятие приоритета – частота появления правила в наборах разных ЛПР. Чем чаще ПП встречается в разных наборах, тем выше у него приоритет.

Понятие однозначности - свойство правила, заключающееся в следующем: каждому сочетанию значений входных координат х и у соответствует одно и только одно значение выходной координаты z.

Если  $x = x_1$  И  $y = y_1$ , то  $z = z_1$  – верно

Если  $x = x_1$  И  $y = y_1$ , то  $z = z_2$  – неверно

Понятие дублирования: если х и у однозначно определяют z, то обратное утверждение неверно, то есть результат z может достигаться различными сочетаниями входных координат х и у.

Если  $x = x_1$  И  $y = y_1$ , то  $z = z_1$ ;

Если  $x = x_1$  И  $y = y_2$ , то  $z = z_1$ 

### Процедура (алгоритм) формирования рабочего набора продукционных правил

Понятие избыточности: может возникнуть ситуация, когда значения у различны только по внешнему виду, а по сути своей очень близки. В частности, если у принимает значение «любое», тогда все остальные значения будут являться частью значения «любое».

Если  $x = x_1$  И у = любое, то  $z = z_1$ 

Если  $x = x_1$  И  $y = y_1$ , то  $z = z_1 - u$ збыточное

Понятие противоречивости: если два правила при одних и тех же значениях входных координат имеют разные значения выходной координаты, то есть нарушается гипотеза однозначности, то такие правила противоречивы.

Если  $x = x_1$  И  $y = y_1$ , то  $z = z_1$ 

Если  $x = x_1$  И  $y = y_1$ , то  $z = z_2$ .

### **Алгоритм формирования рабочего набора правил**

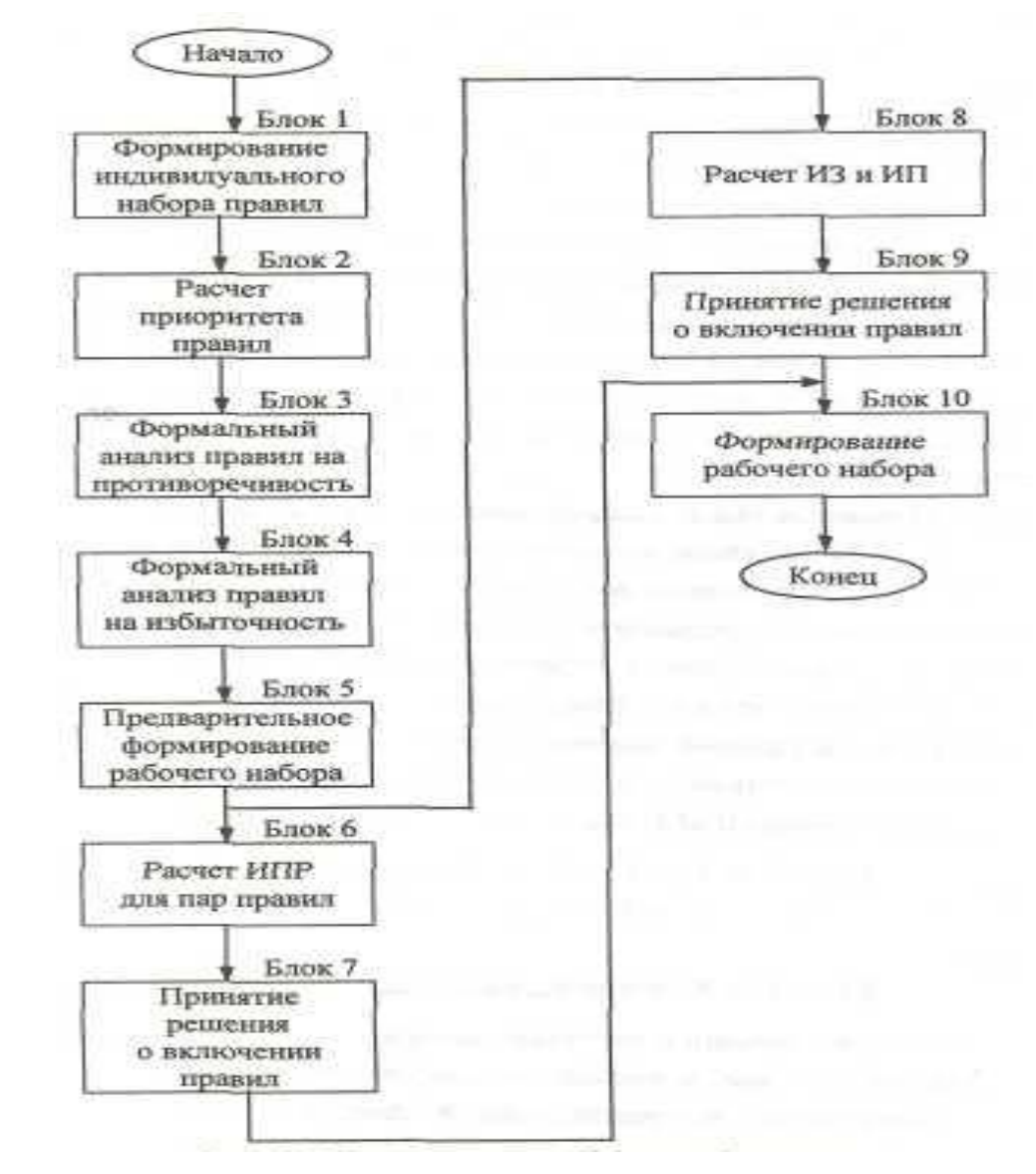

- 1. Первоначально каждый эксперт формирует собственный исходный набор правил (блок 1).
- 2. Каждому правилу по результатам расчета (блок 2) присваивается приоритет.
- 3. В результате перебора осуществляется предварительный (формальный) анализ правил, подозрительных на противоречивость (блок 3) и избыточность (блок 4). Формальный анализ сводится к перебору правил по внешнему виду. Для анализа на противоречивость отбираются правила, имеющие одинаковое сочетание значений входных координат, но разные значения выходной координаты. Для анализа на избыточность осуществляется обратная процедура:<br>отыскиваются правила по одинаковому значению выходной правила по координаты.
- 4. Выбранные в результате анализа неподозрительные правила помещаются в рабочий набор (блок 5).
- 5. Правила, подозрительные на противоречивость, анализируются попарно (блок 6), для чего рассчитывается индекс противоречивости (ИПР), и для установленного уровня противоречивости принимается решение о возможном включении одного или двух правил в рабочий набор (блок 7).
- 6. Правила, подозрительные на избыточность, анализируются попарно (блок 8), для чего рассчитываются индекс избыточности (ИЗ) и коэффициент полноты модели,
- 7. Затем принимается решение о возможном включении одного или двух правил в рабочий набор (блок 9).
- 8. По результатам полного анализа правил на противоречивость и избыточность формируется дополнительный набор, который и загружается в рабочий.

# ПРИМЕР

Повышение температуры обогревающей воды в рубашке ведет к окислению и снижению выхода продукта. Снижает выход продукта также остаток хлороформа после отгонки. Для того, чтобы нейтрализовать хлороформ, нужно добавить к кубовому остатку изопропанол в заданном соотношении.

Лингвистические переменные:

- Х1 «Температура воды в рубашке»
- Х2 «Выход продукта»
- Х3 «Концентрация хлороформа»
- U1 «Добавление изопропанола»
- U2– «Регулирование температуры воды в рубашке»
- Х2, Х3=<«норма», «ниже нормы», «выше нормы»>=<N, LN, PN>
- Х1=<«норма», «ниже нормы», «выше нормы»>=<N, LN, PN>
- U1=<«да», «нет»>=<T, F>
- U2 =<«повысить», «понизить», «не изменять»>=<Up, D, O>

1. Если «Температура воды в рубашке»=«выше нормы», то «Выход продукта»=«ниже нормы».

 $M_1 \equiv [(X_1 = PN) \rightarrow (X_2 = LN)]$ 

2. Если «Концентрация хлороформа»=«выше нормы», то «Выход продукта»=«ниже нормы».

 $M_2 \equiv [(X_3 = PN) \rightarrow (X_2 = LN)]$ 

3. Если «Температура воды в рубашке»=«выше нормы» И «Выход продукта»=«ниже нормы», то «Регулирование температуры воды в рубашке»=«понизить».

 $M_3 \equiv [(X_1 = PN) \wedge (X_2 = LN)) \rightarrow (U_2 = D)$ 

4. Если «Концентрация хлороформа»=«выше нормы» И «Выход продукта»=«ниже нормы», то «Добавление изопропанола»=«да»

 $M_4 \equiv [((X_3 = PN) \land (X_2 = LN)) \rightarrow (U_1 = T)]$ 

## Вывод в продукционных системах

Моделирование решения задачи основано на процессе сопоставления с образцом, в ходе которого текущее состояние решения сравнивается с имеющимися знаниями для определения дальнейших действий. В БЗ содержится множество продукционных правил. Условная часть (ЕСЛИ) правила является шаблоном (образцом), по которому можно определить, в какой момент необходимо использовать (активировать) данное правило для выполнения очередного этапа решения задачи. Часть действия (ТО) описывает соответствующий шаг решения.

Помимо продукционных правил база знаний должна включать и простые факты, поступающие в систему через интерфейс пользователя или выводимые в процессе поиска решения задачи.

Факты являются простыми утверждениями типа «выход продукта реакции ниже нормы», «расход меньше 70 м3/ч». Факты, являясь истинными утверждениями, копируются в рабочую память для использования в цикле «распознавание-действие».

Рабочая Память (или память для кратковременного хранения) (РП) — область памяти, в которой хранится множество фактов, описывающих текущую ситуацию, и все пары атрибут-значение, которые были установлены к определенному моменту. Содержимое РП в процессе решения задачи изменяется обычно, увеличиваясь в объеме по мере применения правил. Другими словами, РП — это динамическая часть базы знаний, содержимое которой зависит от окружения решаемой задачи.

Механизм вывода выполняет две основные функции:

• просмотр существующих в рабочей памяти фактов и правил из БЗ, а также добавление в РП новых фактов;

• определение порядка просмотра и применения правил. Порядок может быть прямым или

#### обратным.

Гаврилова, Т. А. Инженерия знаний. Модели и методы: учебник для вузов / Т. А. Гаврилова, Д. В. Кудрявцев, Д. И. Муромцев. — 5-е изд, стер. — Санкт-Петербург: Лань, 2022. — ISBN 978-5-507-44194-5. — Текст: электронный // Лань : электронно-библиотечная система. — URL: https://e.lanbook.com/book/217442 (дата обращения: 06.10.2022). — Режим доступа: для авториз. пользователей. — С. 127.

#### Механизм вывода

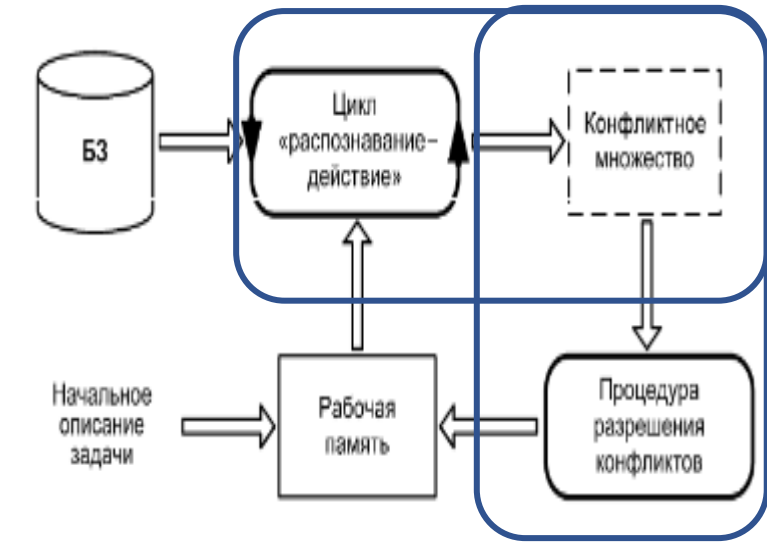

Архитектура продукционной системы

13

### Цикл «распознавание-действие»

1. В управляющем цикле «распознавание-действие» осуществляется сравнение образцов из рабочей памяти с условными частями (ЕСЛИ) правил в БЗ.

2. Если условие какого-либо правила соответствует образцу, то это правило помещается в конфликтное множество.

Конфликтным множеством (набором) называется множество правил, которые в одинаковой мере могут быть применены на одном и том же этапе логического вывода. Выбор одного из этих правил называется разрешением конфликта.

Правила, содержащиеся в конфликтном множестве, называют допустимыми, так как они согласованы с текущим состоянием рабочей памяти.

3. После того, как закончит работу цикл «распознавание-действие», осуществляется процесс разрешения конфликтов, в ходе которого выбирается и активизируется (возбуждается) одно из допустимых правил.

4. Наконец, в соответствии с частью действия активированного правила осуществляется модификация рабочей памяти.

Поскольку механизм вывода работает циклически, следует знать о способах завершения цикла. Традиционными способами являются либо исчерпание всех правил из БЗ, либо выполнение некоторого условия, которому удовлетворяет содержимое рабочей памяти (например, появление в ней какого-то образца), либо комбинация этих способов.

#### Факт «Температура воды в рубашке»=«выше нормы»

1. Если «Температура воды в рубашке»=«выше нормы», то «Выход продукта»=«ниже нормы».  $M_1 \equiv [(X_1 = PN) \rightarrow (X_2 = LN)]$ 

3. Если «Температура воды в рубашке»=«выше нормы» И «Выход продукта»=«ниже нормы», то «Регулирование температуры воды в рубашке»=«понизить».

 $M_3 \equiv [(X_1 = PN) \wedge (X_2 = LN)) \rightarrow (U_2 = D) ]$ 

4. Если «Температура воды в рубашке»=«выше нормы», то «Сигнализация»=«включить».  $M_4 \equiv [(X_1 = PN) \rightarrow (X_4 = turn on)]$ 

5. Если «Температура воды в рубашке»=«выше нормы» И «Сигнализация»=«включить», то «Регулирование температуры воды в рубашке»=«понизить».

 $M_5 \equiv [(X_1 = PN) \wedge (X_4 = turn on)) \rightarrow (U_2 = D)$ 

#### Механизм вывода

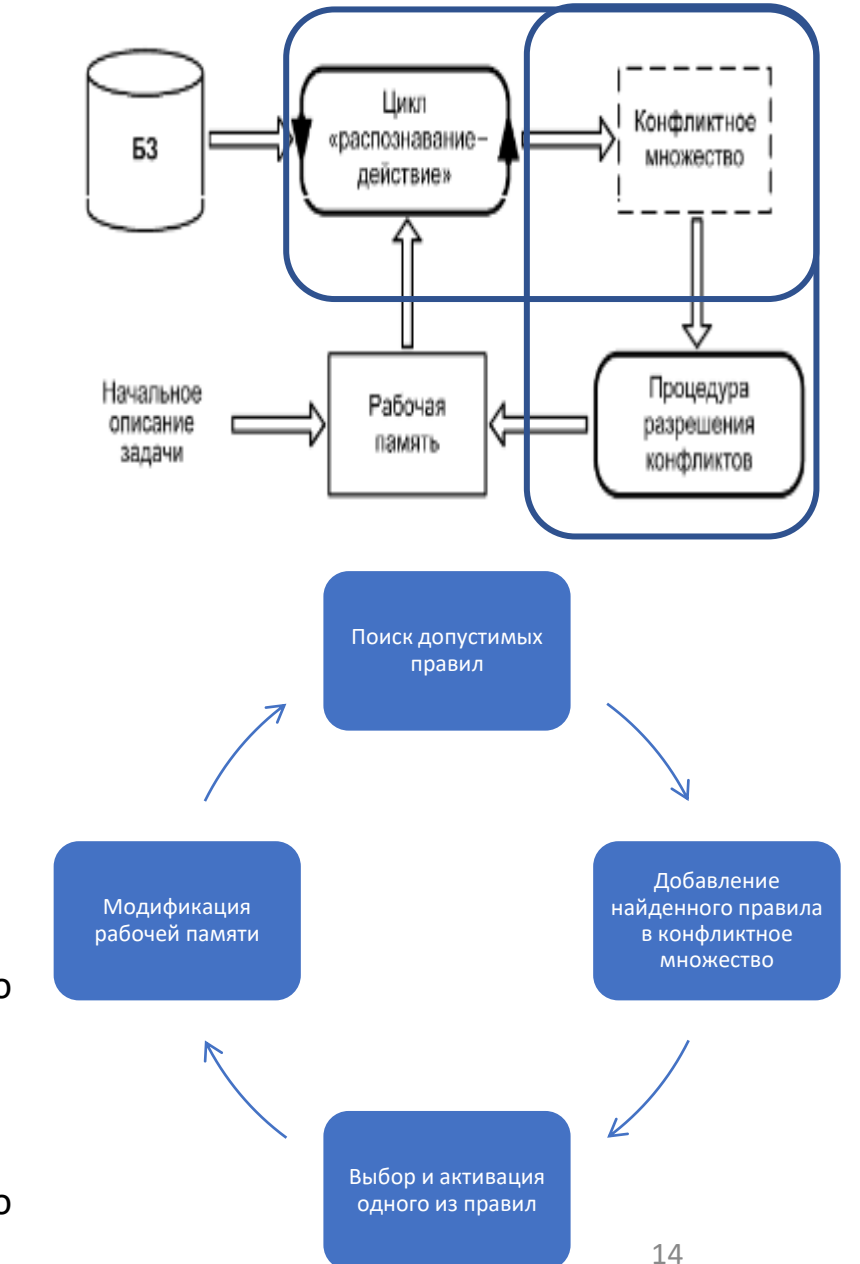

## Разрешение конфликтов

На этапе разрешения конфликтов, в ходе которого выбирается и активизируется одно из допустимых правил, применяются следующие стратегии:

**Рефракция** для предотвращения зацикливания: после активизации правила оно не может быть использовано снова, пока не изменится содержимое рабочей памяти.

**Новизна** позволяет сосредоточить поиск на одной линии рассуждения: предпочтение отдается правилам, в условии которых встречаются факты, добавленные в рабочую память последними.

**Специфичность** отдает предпочтение более конкретным правилам перед более общими: одно правило более специфично (конкретно), чем другое, если оно содержит больше фактов в условной части.

Логунова Е.А. ОБЗОР ПОДХОДОВ К РАЗРЕШЕНИЮ НЕДОСТАТКОВ ПРОДУКЦИОННОЙ БАЗЫ ЗНАНИЙ СИСТЕМЫ ЛОГИЧЕСКОГО ВЫВОДА // Современные наукоемкие технологии. – 2015. – № 9. – С. 46-48

# Прямая цепочка рассуждений

Последовательное активирование правил порождает цепочку вывода.

Вывод решения может осуществляться **в двух направлениях**: от данных задачи к цели и в обратном направлении - от цели к исходным данным.

Вывод на основе данных, процесс решения задачи начинается с исходных фактов. Затем, применяя допустимые правила, осуществляется переход к новым фактам. И так до тех пор, пока цель не будет достигнута. Это процесс также называют **прямой цепочкой вывода**.

Вывод от цели начинается от одной из допустимых целей, и рассматриваются пути, ведущие к достижению этой цели. Таким образом, определяется последовательность правил, позволяющих найти решение. Процесс повторяется для всех заданных в задаче целей. Такой способ поиска называют также **обратной цепочкой вывода.**

Выбор направления поиска зависит от конкретной задачи, структуры исходных данных и целей, способов реализации алгоритмов поиска. Следует отметить, что, как правило, в реальных системах используются комбинации обоих способов вывода.

# Прямая цепочка рассуждений

Работа типичной системы на основе прямой цепочки рассуждений:

1) система содержит описание ряда ситуаций;

2) для каждой ситуации система ищет в базе знаний правила, в условной части (ЕСЛИ) которых содержится соответствующее условие;

3) в соответствии с консеквентом (частью ТО) каждое правило может генерировать новые факты, которые добавляются к уже имеющимся в рабочей памяти;

4) система обрабатывает каждый вновь сгенерированный факт. При наличии хотя бы одного правила, в антецеденте (части ЕСЛИ) которого присутствует данный факт выполняются действия, начиная с пункта 2;

5) рассуждения заканчиваются, когда больше нет необработанных фактов и правил.

(Гаврилова, Т. А. Инженерия знаний. Модели и методы : учебник для вузов / Т. А. Гаврилова, Д. В. Кудрявцев, Д. И. Муромцев. — 5-е изд, стер. — Санкт-Петербург : Лань, 2022. — ISBN 978-5-507-44194-5. — Текст : электронный // Лань : электронно-библиотечная система. — URL: https://e.lanbook.com/book/217442 (дата обращения: 05.10.2022). — Режим доступа: для авториз. пользователей. — С. 134.).

# Обратный вывод

Этот процесс предусматривает следующие шаги.

1. Определить цель для логического вывода и выбрать ее в качестве текущей подцели.

2. В списке правил найти первое вхождение (в части ТО) этой подцели. Если правило найдено, перейти к рассмотрению условной части (ЕСЛИ) найденного правила. Если правило не найдено, сообщить пользователю, что ответ найти невозможно.

3. Выбрать в качестве подцелей факты из условия (части ЕСЛИ) из данного правила.

4. Если в списке подцелей имеются факты, истинность или значение которых могут быть запрошены у пользователя, то задать пользователю соответствующие вопросы.

5. Если очередная подцель может быть выведена, то перейти к шагу 2.

6. Если очередная подцель не может быть выведена или запрошена у пользователя, сообщить, что ответ получить невозможно.

7. Если все подцели подтверждены, то сообщить пользователю окончательный вывод.

Факт: «Температура воды в рубашке»=«выше нормы»

Цель: «Регулирование температуры воды в рубашке»=«понизить»

1. Если «Температура воды в рубашке»=«выше нормы», то «Выход продукта»=«ниже нормы».

 $M_1 \equiv [(X_1 = PN) \rightarrow (X_2 = LN)]$ 

3. Если «Температура воды в рубашке»=«выше нормы» И «Выход продукта»=«ниже нормы», то «Регулирование температуры воды в рубашке»=«понизить».

 $M_3 \equiv [((X_1 = PN) \wedge (X_2 = LN)) \rightarrow (U_2 = D)]$ 

5. Если «Температура воды в рубашке»=«выше нормы» И «Сигнализация»=«включить», то «Регулирование температуры воды в рубашке»=«понизить».

# Стратегия поиска в глубину

*Стратегия поиска в глубину*. При выборе очередной подцели в процессе обратного вывода предпочтение всегда, когда возможно, отдается той, которая соответствует следующему, более детальному уровню описания задачи. Например, система диагностики, сделав на основании известных симптомов (фактов) предположение о причинах неисправности, будет запрашивать уточняющие признаки и симптомы (факты) до тех пор, пока полностью не подтвердит (опровергнет) выдвинутую гипотезу.

Пример организации поиска в глубину показан на рис., где цифрами обозначены номера шагов поиска.

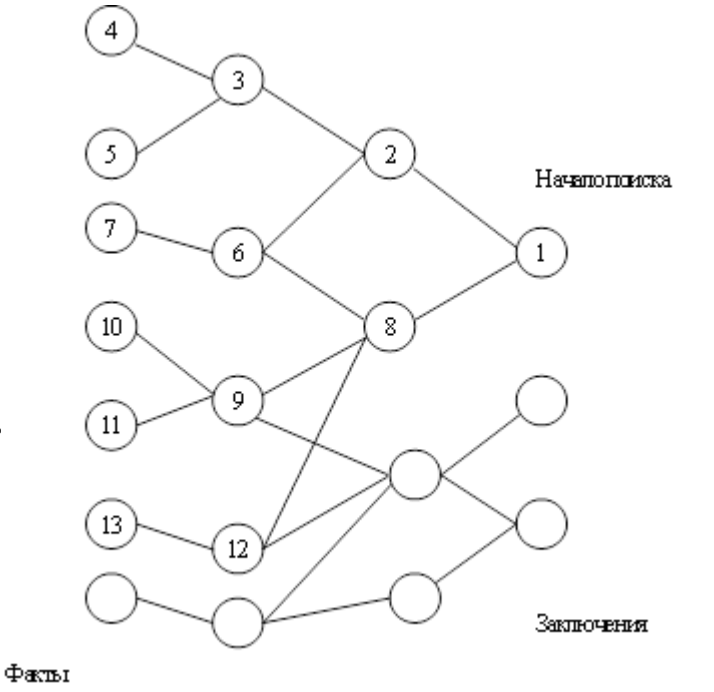

### Стратегия поиска в ширину

При поиске в ширину сначала анализируются все факты) находящиеся на одном уровне пространства состояний задачи, даже если они относятся к разным целям (подцелям), и только после этого происходит переход к поиску симптомов следующего уровня . На рис . пока заны шаги поиска в ширину, обозначенные номерами, указанными в вершинах .

Алгоритм поиска в глубину более эффективен в отношении времени поиска и обработки знаний, однако он характеризуется более высоким риском потери перспективных решений по сравнению с поиском в ширину .

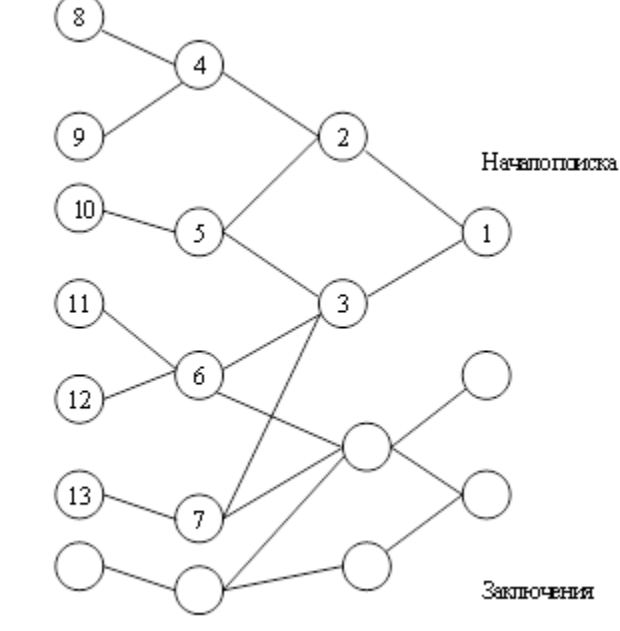

Факты

### Пример разработки системы продукционных правил

Разработать продукционные модели представления знаний по управлению технологическим процессом установки каталитического риформинга в предаварийном и аварийном режиме на примере сценария  $\underline{A-1(1C-1)}$  – Остановка насоса Н-101/1,2.

 $\left| \right|$ 

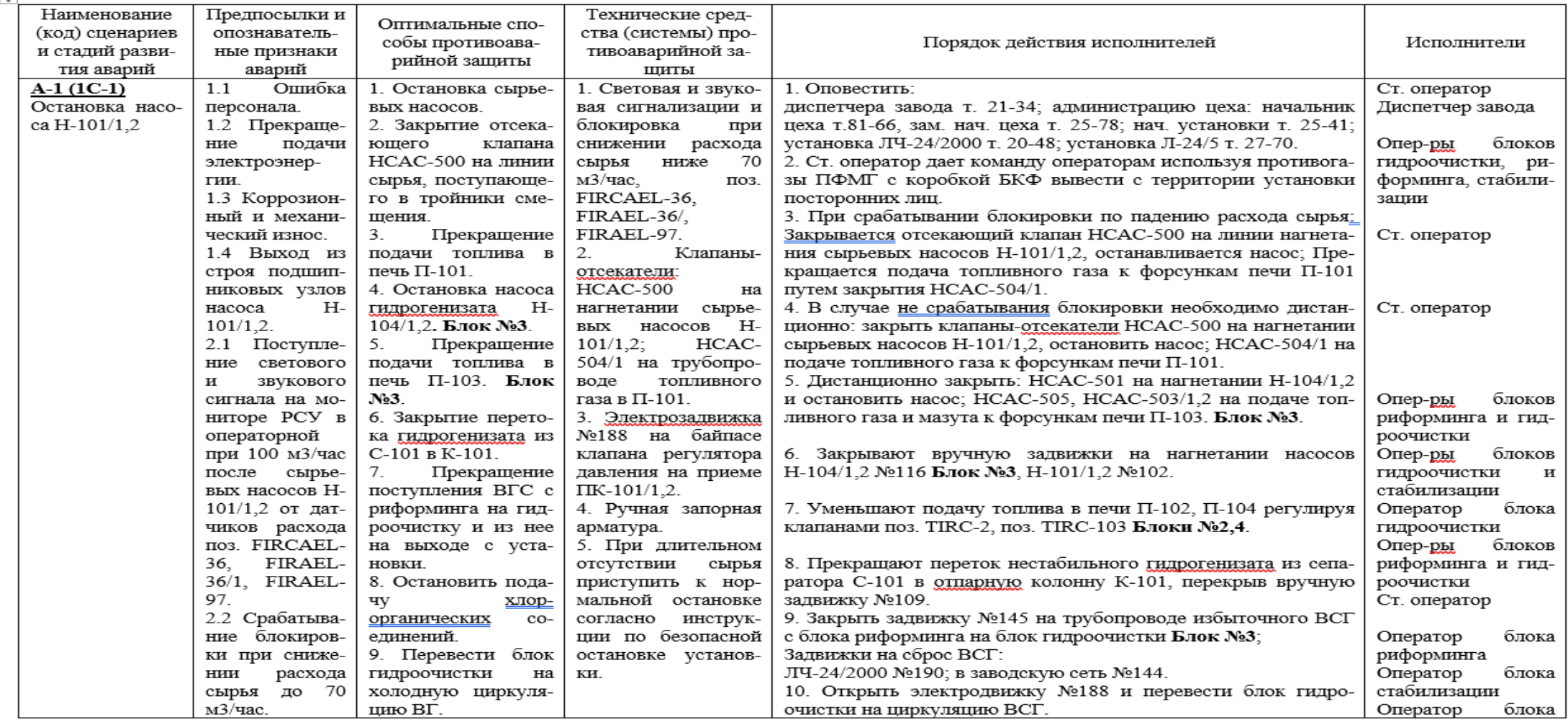

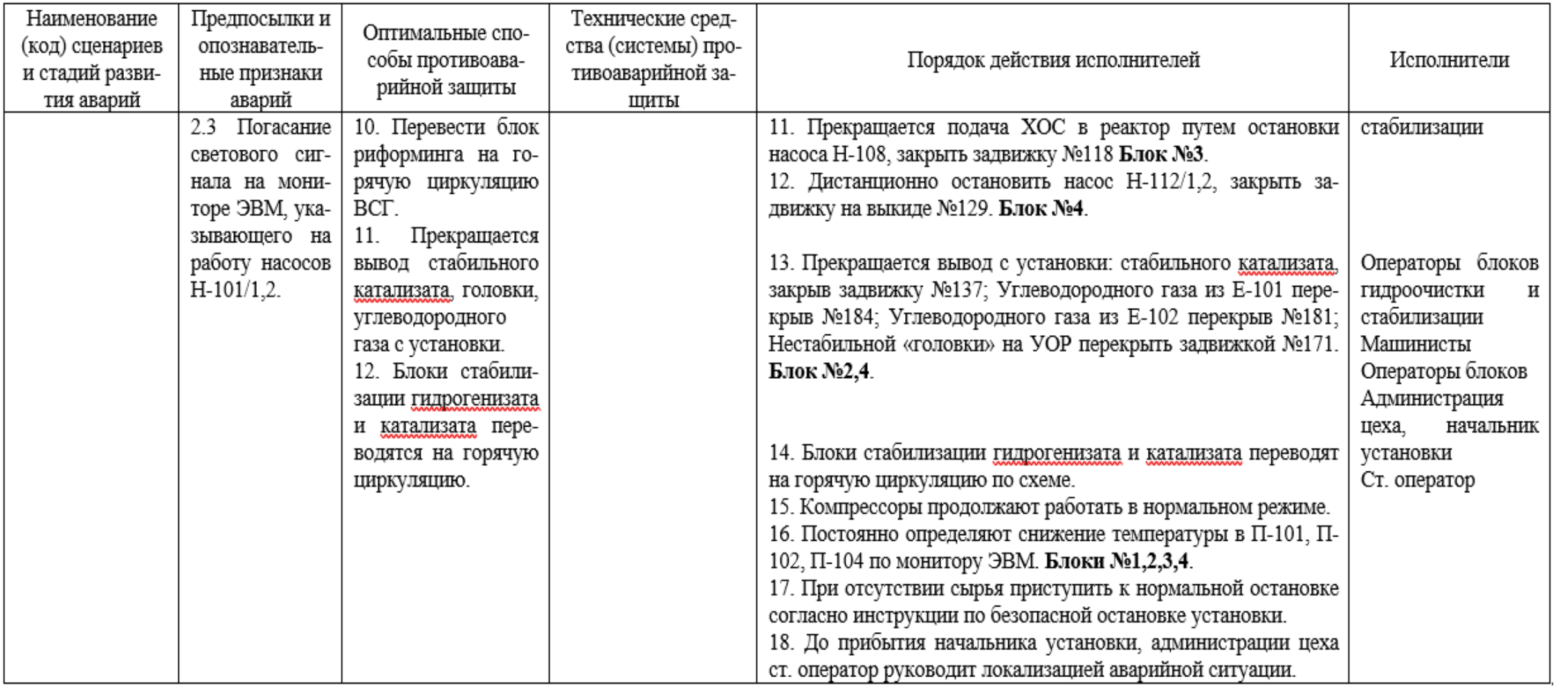

### **Лингвистические переменные:**

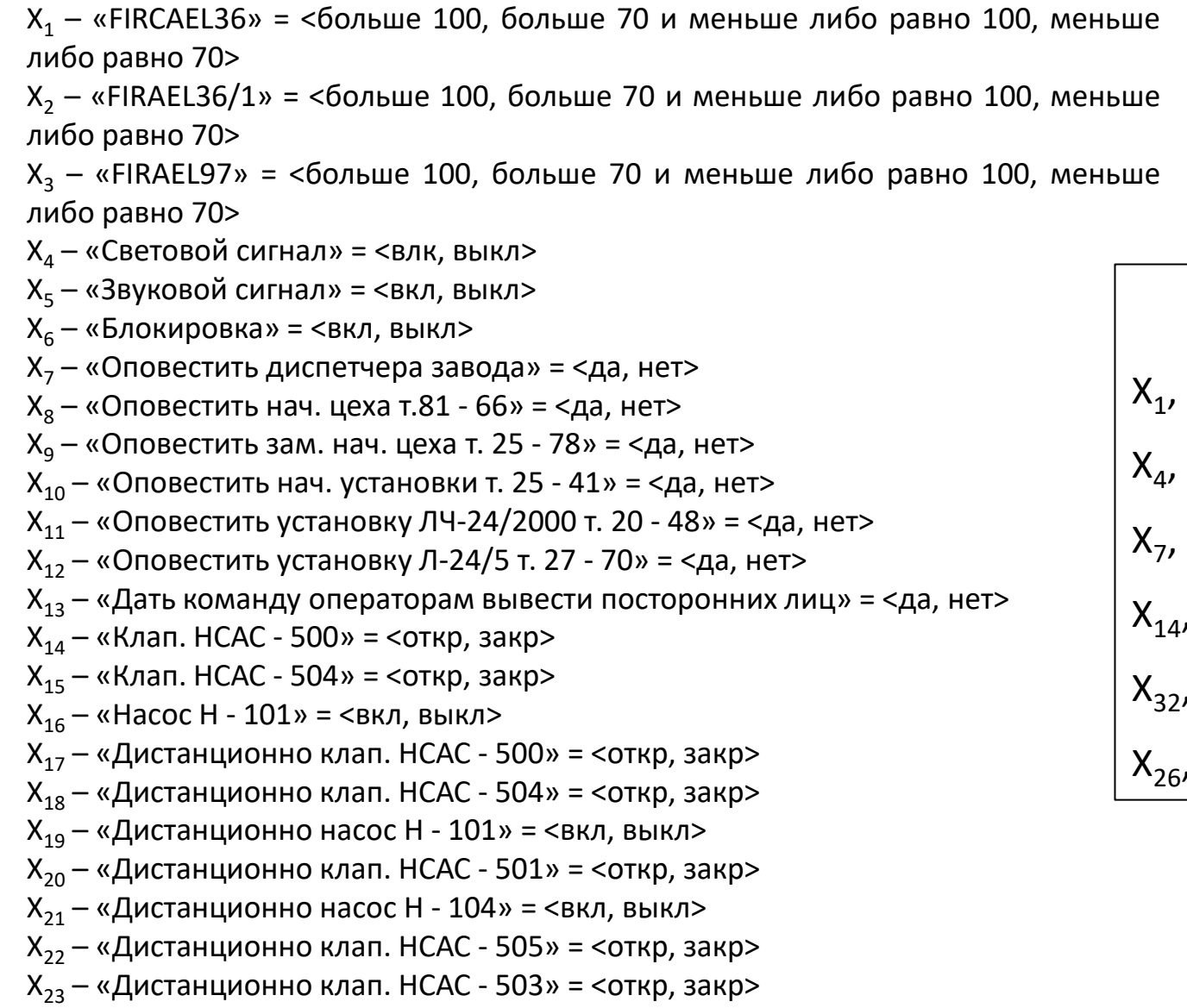

### **Обозначения:** ,  $X_2$ ,  $X_3$  = < >100, >70  $\cup$  ≤100, ≤70> ,  $X_5$ ,  $X_6$ ,  $X_{16}$ ,  $X_{19}$ ,  $X_{21}$ ,  $X_{33}$ ,  $X_{35}$  = <ON, OFF> ,  $X_8$ ,  $X_9$ ,  $X_{10}$ ,  $X_{11}$ ,  $X_{12}$ ,  $X_{13}$ ,  $X_{41}$ ,  $X_{43}$ ,  $X_{44}$ ,  $X_{45}$  = <Y, N>  $X_{15}$ ,  $X_{17}$ ,  $X_{18}$ ,  $X_{20}$ ,  $X_{22}$ ,  $X_{23}$ ,  $X_{24}$ ,  $X_{25}$ ,  $X_{28}$ ,  $X_{29}$ ,  $X_{30}$ ,  $X_{31}$ ,  $X_{34}$ ,  $X_{36}$ ,  $X_{37}$ ,  $X_{38}$ ,  $X_{39}$ ,  $X_{40}$ ,  $X_{42}$  = <0, C>  $X_{27} = \langle R, NR \rangle$

### **Лингвистические переменные:**

 $X_{24}$  – «Вручную здвжк №116» = <откр, закр>  $X_{25}$  – «Вручную здвжк №102» = <откр, закр>  $X_{26}$  – «Клап. TIRC - 2» = <регулировать, не регулировать>  $X_{27}$  – «Клап. TIRC - 103» = <регулировать, не регулировать>  $X_{28}$  – «Вручную здвжк №109» = <откр, закр>  $X_{29} - 83$ двжк №145» = <откр, закр>  $X_{30}$  – «Здвжк №190» = <откр, закр>  $X_{31}$  – «Здвжк №144» = <откр, закр>  $X_{32}$  – «Эл. здвжк №188» = <откр, закр>  $X_{22}$  – «Насос Н - 108» = <вкл, выкл>  $X_{34}$  – «Здвжк №118» = <откр, закр>  $X_{35}$  – «Дистанционно насос Н - 112» = <вкл, выкл> X<sub>36</sub> – «Дистанционно здвжк №129» = <откр, закр>  $X_{37}$  – «Здвжк №137» = <откр, закр>  $X_{38} - 83A$ вжк №184» = <откр, закр>  $X_{39} - 83A$ вжк №181» = <откр, закр>  $X_{40}$  – «Здвжк №171» = <откр, закр> X<sup>41</sup> – «Перевод блоков стабилизации на горяч. циркул.» = <да, нет>  $X_{42}$  – «Отсутствие сырья» = <да, нет> X<sub>43</sub> – «Нормальная остановка установки» = <да, нет>

X<sup>45</sup> – «Оператор руководить локализацией авар. ситуац.» = <да, нет>

X<sup>44</sup> – «Прибытие начальства» = <да, нет>

**Обозначения:**  $X_1, X_2, X_3 = \langle \rangle 100, \rangle 70 \cup \langle 100, \rangle 70 \rangle$  $X_4$ ,  $X_5$ ,  $X_6$ ,  $X_{16}$ ,  $X_{19}$ ,  $X_{21}$ ,  $X_{33}$ ,  $X_{35}$  = <ON, OFF>  $X_7$ ,  $X_8$ ,  $X_9$ ,  $X_{10}$ ,  $X_{11}$ ,  $X_{12}$ ,  $X_{13}$ ,  $X_{41}$ ,  $X_{43}$ ,  $X_{44}$ ,  $X_{45}$  = <Y, N>  $X_{14}$ ,  $X_{15}$ ,  $X_{17}$ ,  $X_{18}$ ,  $X_{20}$ ,  $X_{22}$ ,  $X_{23}$ ,  $X_{24}$ ,  $X_{25}$ ,  $X_{28}$ ,  $X_{29}$ ,  $X_{30}$ ,  $X_{31}$ ,  $X_{32}$ ,  $X_{34}$ ,  $X_{36}$ ,  $X_{37}$ ,  $X_{38}$ ,  $X_{39}$ ,  $X_{40}$ ,  $X_{42}$  = <0, C>  $X_{26}$ ,  $X_{27}$  = <R, NR>

### **Продукционные правила:**

1. Если «FIRCAEL36» = <больше 70 и меньше либо равно 100> и «FIRAEL36/1» = <больше 70 и меньше либо равно 100> и «FIRAEL97» = <больше 70 и меньше либо равно 100>, то «Световой сигнал» = <вкл> и «Звуковой сигнал» = <вкл>.

**M**<sub>1</sub> **≡**  $[(\mathbf{X}_1 = > 70 \cup \leq 100) \land (\mathbf{X}_2 = > 70 \cup \leq 100) \land (\mathbf{X}_3 = > 70 \cup \leq 100)) \rightarrow ((\mathbf{X}_4 = \mathbf{ON})$  $\wedge$  (**X**<sub>5</sub> = **ON**))]

2. Если «FIRCAEL36» = <меньше либо равно 70> и «FIRAEL36/1» = <меньше либо равно  $70$  и «FIRAEL97» = <меньше либо равно  $70$ , то «Блокировка» =  $<$ вкл>.

$$
M_2 \equiv [((X_1 = \le 70) \land (X_2 = \le 70) \land (X_3 = \le 70)) \rightarrow (X_6 = ON)]
$$

3.Если «Световой сигнал» = <вкл> и «Звуковой сигнал» = <вкл> и «Блокировка» = <вкл>, то «Оповестить диспетчера завода» = <да> и «Оповестить нач. цеха т.81 - 66» = <да> и «Оповестить зам. нач. цеха т. 25 - 78» = <да> и «Оповестить нач. установки т. 25 - 41» = <да> и «Оповестить установку ЛЧ-24/2000 т. 20 - 48» = <да> и «Оповестить установку Л-24/5 т. 27 - 70» = <да>.

 $M_3 \equiv [((X_4 = ON) \wedge (X_5 = ON) \wedge (X_6 = ON)) \rightarrow ((X_7 = Y) \wedge (X_8 = Y) \wedge (X_9 = Y) \wedge (X_9 = Y)$  $(X_{10} = Y) \wedge (X_{11} = Y) \wedge (X_{12} = Y))$ 

**Обозначения:**  $X_1, X_2, X_3 = \langle \rangle 100, \rangle 70 \cup \langle 100, \rangle 70 \rangle$  $X_4$ ,  $X_5$ ,  $X_6$ ,  $X_{16}$ ,  $X_{19}$ ,  $X_{21}$ ,  $X_{33}$ ,  $X_{35}$  = <ON, OFF>  $X_7$ ,  $X_8$ ,  $X_9$ ,  $X_{10}$ ,  $X_{11}$ ,  $X_{12}$ ,  $X_{13}$ ,  $X_{41}$ ,  $X_{43}$ ,  $X_{44}$ ,  $X_{45}$  = <Y, N>  $X_{14}$ ,  $X_{15}$ ,  $X_{17}$ ,  $X_{18}$ ,  $X_{20}$ ,  $X_{22}$ ,  $X_{23}$ ,  $X_{24}$ ,  $X_{25}$ ,  $X_{28}$ ,  $X_{29}$ ,  $X_{30}$ ,  $X_{31}$ ,  $X_{32}$ ,  $X_{34}$ ,  $X_{36}$ ,  $X_{37}$ ,  $X_{38}$ ,  $X_{39}$ ,  $X_{40}$ ,  $X_{42}$  = <0, C>  $X_{26}$ ,  $X_{27}$  = <R, NR>